## **Smoke Brush Photoshop Cc Free Download !!HOT!!**

The installation process is fairly easy to complete and should only take a few minutes. After the installation is complete, you'll need to locate the crack file and use it to crack the software. You'll need to have the.exe file on your computer to run the crack. To locate the crack file, you'll need to open the GINA application. This is a program that is used to crack software. To start the program, you'll need to locate the program on your computer. When you open the program, you'll need to click on the open icon. Then, you'll need to select the type of file you want to crack. On this screen, you'll need to select the file type that you want to crack, such as EXE, ECR, or ROOT. Then, you'll click on Next. On the next screen, you'll need to select the location where you want to crack the software. You'll need to choose the location where the program is installed. Usually, this location is C: or D:.

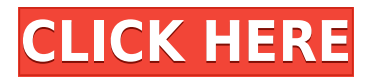

The latest version of their high-end desktop software, Photoshop, changed a lot of things, and I'd like to see how they affect my workflow. One thing I don't like about Photoshop is having to go back and forth between my CPU and GPU to edit an image. I ended up creating a script for that purpose. Now I'll be able to keep working on my images much faster. (Remember, this is what I work with every day. As an old-school Windows developer, I think you'll see the advantage right away!) In addition, we're excited to introduce a new engineering initiative called 'Sketch for Think', with the goal to make it easier for Photoshop Sketch users to accomplish common tasks using the best available tools. This may be the first time that developers have built an app-based installation simply for the desktop features. The developer says, "Photoshop gives us access to a lot of custom controls on top of the app itself to interact with the document." The modern version of Photoshop, seen here, has completely transformed the company's flagship software. The advanced, automated content-aware tools make it more than just a photo editor, offering a variety of unique features to designers and other creative professionals. Related to Libraries are Cloud Documents. Saving your project as a Cloud Document enables you to work on it in the iPad version of Photoshop as well as on other desktops. Cloud Documents are saved instantly and allow collaboration among multiple creators, with the Invite to Edit option.

## **Download Adobe Photoshop CC 2018Full Version Serial Number {{ Latest }} 2023**

Anyone wishing to become a professional photographer would start with these three main things.

• Basic photo editing techniques

- Camera and photo storage
- Photo editing skills

Adobe Photoshop, originally developed by Adobe in 1982 as a tool for print processing, is the industry leader in photo editing. Photoshop adds creative freedom and control to photographers and other graphic artists who work with digital imagery and photo retouching. The best way to approach Adobe Photoshop is through playing and practicing. The tracks in the Pro Library will give you a taste of what you can learn and practice. If you are looking for motivational tracks, head to the GV tracks, which offer some very inspiring content. The best approach would be to practice, first using imagery available to you. Download and access the best photography available — use only free images offline (not online) - [Image:Free Pictures and Imagery on Unsplash]. The idea of running software as complex as Photoshop directly in the browser would have been hard to imagine just a few years ago. However, by using various new web technologies, Adobe has now brought a public beta of Photoshop to the web. **What It Does:**

The Basic Eraser functions a lot like the brush tool. You can change the size and hardness of the eraser tip to achieve a variety of effects, like blending and fades. The Background Eraser uses differences in color to help you erase unwanted background areas from your images.

**Which software is best for graphic design for beginners?** Canva is an incredibly accessible software that is designed especially for people with no graphic design training or knowledge. It is easy to use and the templates make graphic design possible for everyone.**What Is Adobe Photoshop** e3d0a04c9c

## **Download Adobe Photoshop CC 2018Cracked License Key Full 2023**

Photoshop is the photoshop, but it's not only a digital version of a film master. It is also a design package that can be used to create an entire web site. The professional version is one of the best programs you can buy for editing photographs and graphics. Adobe Photoshop CS 6 is the world's most advanced, professional photo editor and the fastest-selling consumer suite for the Macintosh. The program is so thoroughly feature-packed that there's practically nothing you can't do with it. Regardless of your experience level, you'll soon find out it's easy to create everything from professional quality color illustrations to high-quality wedding albums. Actually, I've always been a pretty talented kind of person. I was in high school when I published a catalog of artwork — my first magazine. I started college with a freelance design business, and I was fortunate enough to have it grow into a full-time income pretty quickly. Things were going well until I got into college. I had a horrible experience in a theater class where I was just making the most awful designs. And when I was asked to redesign the school athletic team's uniforms, my new responsibilities pretty much threw me into my first major computer crash. Fortunately, the vendor that shipped my laptop fixed the hard drive and it became mine again, but it was still running Windows® 98. I remember trying to run Photoshop 5, but the program jammed a lot, so I kind of backed off. I had a lot of success designing brochures and web sites, but it didn't take me very long to realize that I really wanted to learn how to deal with photos more.

download smoke brush photoshop cs4 custom shape tool photoshop cs6 free download smoke effect brush photoshop free download download smoke bomb brushes photoshop smoke brush in photoshop download free smoke brush photoshop download smoke brush photoshop free download shape tool photoshop free download shape tool for photoshop download adobe photoshop cs5 portable installer free download

Anywhere, Any Project, Any Device - say "bye" to limitations. Photoshop for desktop and the Creative Cloud mobile apps truly do it all, even across a wide set of operating systems and browsers. Whether you're working on a desktop in a white-tablecloth office or working from the couch, you can work on all your images and design projects in the same cohesive creative environment - on any device, any time, from any location. Once the only app you could use to edit digital images, Adobe's Photoshop revolutionized the way we look at our photographs, and has become the staple of graphic design professionals around the world. Now with Adobe Photoshop, software becomes more than just a bitmapbased editing tool: It also becomes a powerful platform for how you visually design and interact with a digital world. As a digital application, Photoshop does much more than just save images or manipulate them: It can create things that "get out of the screen and into the world," as one otherworldly example shows. Adobe Photoshop: A Complete Course and Compendium of Features is your guide to creating, editing, and enhancing images and designs in Adobe Photoshop. Whether you're retouching a photograph, making a simulated chalk drawing, or creating a composite photo with a 3D drawing, Photoshop is the tool for you—and this book will teach you what you need to know. The newest edition of Photoshop updated copy-paste support from Illustrator to Photoshop, making it easier to move text layers and other typographic properties. Adobe has also improved the quality along edges in objects in its Sky Replacement feature. More enhancements include the addition of multithreaded and GPU compositing options for faster performance, the ability to search cloud documents in recents and improvements in Photoshop's saving preferences.

Perhaps one of the most anticipated new features for Lightroom is the new trademark-free compression. This grant you much faster loading times while images are scanned. Previously, two-thirds of the images would be compressed using the new JPEG 2.0 method which, although the best-known, is notoriously time-consuming. So in order to prevent your computer having to cope with faster loading times, the entire application now has a "trademark-free" setting for JPEG images. Lightroom 2018 has new functionality that allows users to make adjustments simultaneously across multiple images in a folder, including the ability to work with duplicate layers. Lightroom can now open and edit images from Amazon Cloud Drive and Microsoft OneDrive cloud storage. In addition, a new network library feature will make it easier to track and organize images from outside your home network. You can also install the official Lightroom app for iOS and Android smartphone and tablet devices for managing your Lightroom data, enabling you to work with your content whether you're at home or on the go. If you are using Photoshop for film compositing, you are now able to accurately remove any augmentation or digital stabilization in your images. Simply render your image as a native format, and after conversion use the new and improved "Remove Film Stabilization" feature. This feature corrects the pixel-level information you see on the left side of the image, and removes the right side.

<https://soundcloud.com/glomfigroround1971/livro-microbiologia-de-alimentos-pdf-download> <https://soundcloud.com/malulihaldad/discografia-completa-arlindo-cruz-e-sombrinha> <https://soundcloud.com/dildarkajdk/a1-faktura-plus-crack> <https://soundcloud.com/cheightordiam/drawboard-pdf-volume-licensing-key> <https://soundcloud.com/knocmulropho1976/psneurps3resident-evil-4-hd-fix-421-npeb00342> <https://soundcloud.com/andreymvrlivanov/nino-d-angelo-discografia-torrent> <https://soundcloud.com/boldpongcornhunt1974/karnan-malayalam-novel-pdf-111> <https://soundcloud.com/ceptioseli1983/archivo-tecaudio-para-gta-vice-city-para-window-7> <https://soundcloud.com/vlgurev4cph/red-giant-trapcode-particular-serial-number> <https://soundcloud.com/ecspirtheiprol1984/chave-de-registro-ponto-secullum-4> <https://soundcloud.com/gagnergotaasu/download-keygen-xforce-for-shotgun-2016-key>

Another exciting new product is Photoshop Fix 2020. It can help you bring out the best in your photos by fixing flaws or imperfections in the photograph and make it look like the hundred dollar bills. The new Photoshop Fix 2020 aims to make fixing filth, flat-slide, and dust in your photos an effortless task with the ever-growing ability of machine learning to understand image flaws and do great things with them. The last exciting product to be announced is Photoshop Express 2020. With this release, you can now use a number of powerful new features built on the optimized Adobe Sensei engine and Powerful AI. This allows you to unlock more power from the photographic industry's best-in-class and best-loved products get the most out of your creative work. With Share for Review, customers can work remotely, collaborate on a project or work with a team in a single file without leaving Photoshop, or even use the app on a mobile device. Here's how it works:

- Select a shared file or open a file in Adobe Photoshop (v17.0 CS6 or later).
- Share the files with teammates, clients or collaborators.
- Respond to comments, track comments and send comments back to reviewers.

First, connect to the cloud. Once connected, you'll be able to continue editing a project even when you aren't connected. The cloud will store your settings and allow you to return at any time. Let's get started:

- Open Photoshop and connect to the cloud on the app menu.
- Go to the Open section and select the files you want to share. Choose 1-5 files.
- Provide an email address and password and click Finish.
- The cloud will now sync the Photoshop files you selected with the cloud and continue to be

edited remotely while offline.

<https://lsvequipamentos.com/wp-content/uploads/2023/01/chaolw.pdf> <https://samtoysreviews.com/wp-content/uploads/2023/01/salgerl.pdf> [https://alexander-hennige.de/2023/01/01/photoshop-cs4-download-with-license-code-crack-windows](https://alexander-hennige.de/2023/01/01/photoshop-cs4-download-with-license-code-crack-windows-x64-2023/)[x64-2023/](https://alexander-hennige.de/2023/01/01/photoshop-cs4-download-with-license-code-crack-windows-x64-2023/) <https://www.bizreviews.in/wp-content/uploads/2023/01/ismador.pdf> [https://libreriaguillermo.com/wp-content/uploads/2023/01/Adobe-Photoshop-CS4-With-Licence-Key-2](https://libreriaguillermo.com/wp-content/uploads/2023/01/Adobe-Photoshop-CS4-With-Licence-Key-2022.pdf) [022.pdf](https://libreriaguillermo.com/wp-content/uploads/2023/01/Adobe-Photoshop-CS4-With-Licence-Key-2022.pdf) [https://www.pedomanindonesia.com/advert/download-free-photoshop-2021-version-22-4-1-patch-with](https://www.pedomanindonesia.com/advert/download-free-photoshop-2021-version-22-4-1-patch-with-serial-key-hack-pcwindows-2023/) [-serial-key-hack-pcwindows-2023/](https://www.pedomanindonesia.com/advert/download-free-photoshop-2021-version-22-4-1-patch-with-serial-key-hack-pcwindows-2023/) [http://applebe.ru/2023/01/02/download-adobe-photoshop-2022-version-23-4-1-lifetime-activation-cod](http://applebe.ru/2023/01/02/download-adobe-photoshop-2022-version-23-4-1-lifetime-activation-code-keygen-full-version-64-bits-2022/) [e-keygen-full-version-64-bits-2022/](http://applebe.ru/2023/01/02/download-adobe-photoshop-2022-version-23-4-1-lifetime-activation-code-keygen-full-version-64-bits-2022/) [https://mathesonmultimedia.com/2023/01/01/download-free-adobe-photoshop-incl-product-key-windo](https://mathesonmultimedia.com/2023/01/01/download-free-adobe-photoshop-incl-product-key-windows-2023/) [ws-2023/](https://mathesonmultimedia.com/2023/01/01/download-free-adobe-photoshop-incl-product-key-windows-2023/) <https://www.club-devigo.fr/wp-content/uploads/assiquil.pdf> [https://ozqd77.n3cdn1.secureserver.net/wp-content/uploads/2023/01/Download-free-Photoshop-2021](https://ozqd77.n3cdn1.secureserver.net/wp-content/uploads/2023/01/Download-free-Photoshop-2021-Version-222-Keygen-For-LifeTime-For-Windows-3264bit-2023.pdf?time=1672608070) [-Version-222-Keygen-For-LifeTime-For-Windows-3264bit-2023.pdf?time=1672608070](https://ozqd77.n3cdn1.secureserver.net/wp-content/uploads/2023/01/Download-free-Photoshop-2021-Version-222-Keygen-For-LifeTime-For-Windows-3264bit-2023.pdf?time=1672608070) <https://localchoose.com/wp-content/uploads/2023/01/aliskael.pdf> <https://kulturbon.de/wp-content/uploads/2023/01/quddvan.pdf> [https://niceclipart.com/wp-content/uploads/2023/01/Photoshop-CC-2015-Version-18-Download-free-C](https://niceclipart.com/wp-content/uploads/2023/01/Photoshop-CC-2015-Version-18-Download-free-Crack-Torrent-Activation-Code-3264bit-lifetim.pdf) [rack-Torrent-Activation-Code-3264bit-lifetim.pdf](https://niceclipart.com/wp-content/uploads/2023/01/Photoshop-CC-2015-Version-18-Download-free-Crack-Torrent-Activation-Code-3264bit-lifetim.pdf) <http://pitbulldogz.com/index.php/2023/01/01/free-download-adobe-photoshop-6-verified/> <https://shirleyswarehouse.com/wp-content/uploads/2023/01/ilaglen.pdf> <http://theenergizergenerator.com/?p=2428> <https://www.forestofgames.org/2023/01/download-photoshop-cs4-italiano-crack-better.html> <http://www.jbdsnet.com/download-adobe-cs3-photoshop-free-full-version-new/> <https://qeezi.com/advert/photoshop-cc-2015-licence-key-free-registration-code-x64-2022/> [https://www.bullardphotos.org/wp-content/uploads/2023/01/Unlimited-Photoshop-Pattern-Pack-Free-](https://www.bullardphotos.org/wp-content/uploads/2023/01/Unlimited-Photoshop-Pattern-Pack-Free-Download-HOT.pdf)[Download-HOT.pdf](https://www.bullardphotos.org/wp-content/uploads/2023/01/Unlimited-Photoshop-Pattern-Pack-Free-Download-HOT.pdf) <https://superstitionsar.org/photoshop-2022-version-23-1-product-key-full-win-mac-64-bits-2023/> <https://theferosempire.com/wp-content/uploads/2023/01/lescon.pdf> <https://ayusya.in/wp-content/uploads/Custom-Shape-Photoshop-Download-Free-FREE.pdf> <https://alaediin.com/wp-content/uploads/2023/01/lylpavl.pdf> [https://xn--80aagyardii6h.xn--p1ai/photoshop-2021-version-22-download-free-license-key-win-amp-ma](https://xn--80aagyardii6h.xn--p1ai/photoshop-2021-version-22-download-free-license-key-win-amp-mac-new-2022-127798-65039/) [c-new-2022-127798-65039/](https://xn--80aagyardii6h.xn--p1ai/photoshop-2021-version-22-download-free-license-key-win-amp-mac-new-2022-127798-65039/) <https://nakvartire.com/wp-content/uploads/2023/01/malvgree.pdf> <https://www.whatshigh.com/photoshop-download-7-0-install-full/> [http://trungthanhfruit.com/adobe-photoshop-2022-version-23-0-1-serial-number-full-torrent-64-bits-2](http://trungthanhfruit.com/adobe-photoshop-2022-version-23-0-1-serial-number-full-torrent-64-bits-2023/) [023/](http://trungthanhfruit.com/adobe-photoshop-2022-version-23-0-1-serial-number-full-torrent-64-bits-2023/) <http://devsdoart.com/?p=2391> [https://www.carmarthendragons.co.uk/wp/advert/portable-photoshop-free-download-for-windows-8-f](https://www.carmarthendragons.co.uk/wp/advert/portable-photoshop-free-download-for-windows-8-full/) [ull/](https://www.carmarthendragons.co.uk/wp/advert/portable-photoshop-free-download-for-windows-8-full/) <https://www.grenobletrail.fr/wp-content/uploads/2023/01/garryc.pdf> <http://restauranteloise.com/download-free-photoshop-2022-with-key-full-product-key-2023/> <https://crazy.ro/ps-photoshop-kaise-download-kare-new/> <https://ku6.nl/wp-content/uploads/2023/01/janiflo.pdf> <https://btr-pen.com/wp-content/uploads/2023/01/ithnzdz.pdf> <https://lagaceta.montehermoso.com.ar/advert/photoshop-7-0-free-download-softonic-free/>

<https://revivalgate.net/adobe-photoshop-cc-2015-version-16-with-key-license-code/> [https://knowledgepedia.in/photoshop-cc-2015-lifetime-activation-code-win-mac-3264bit-updated-202](https://knowledgepedia.in/photoshop-cc-2015-lifetime-activation-code-win-mac-3264bit-updated-2023/) [3/](https://knowledgepedia.in/photoshop-cc-2015-lifetime-activation-code-win-mac-3264bit-updated-2023/)

[https://www.markeritalia.com/2023/01/01/adobe-photoshop-2022-download-with-keygen-windows-lat](https://www.markeritalia.com/2023/01/01/adobe-photoshop-2022-download-with-keygen-windows-latest-update-2023/) [est-update-2023/](https://www.markeritalia.com/2023/01/01/adobe-photoshop-2022-download-with-keygen-windows-latest-update-2023/)

[https://www.bg-frohheim.ch/bruederhofweg/advert/adobe-photoshop-2020-version-21-download-torr](https://www.bg-frohheim.ch/bruederhofweg/advert/adobe-photoshop-2020-version-21-download-torrent-free-registration-code-for-mac-and-windows-3264bit-2023/) [ent-free-registration-code-for-mac-and-windows-3264bit-2023/](https://www.bg-frohheim.ch/bruederhofweg/advert/adobe-photoshop-2020-version-21-download-torrent-free-registration-code-for-mac-and-windows-3264bit-2023/)

Photoshop CS5 was the first one to support smart layers, layers' content masking (masking layers' content using the layer's alpha channel) and even rich color tools like Gradients and Layers. And with different file formats (PSD, EPS and PDF), and the use of tagged image file format (TIFF), it has made saved files much simpler by encouraging a standardized image format. Although Adobe has been quite bullish on the idea of the working pain, and the fact that it does not support color management and linear color space anymore, in 2020, their latest release is titled "PS Pro," which is based on a top-to-bottom rewrite of the Photoshop codebase, from the layers to the implementation of the GPU for real-time editing. If you hire the best client, you can't really blame them for making their own decisions. Photoshop's creativity toolkit is in itself amazing, with all that it brings, few people would want to be a noob who is not even aware of these features. 1. Adjust the size of the preview to smaller dimensions so that you can view the entire image in real-time. As a quick workaround, you can open the original file in a regular (larger) size window. But the best way to do this is to adjust your monitor's resolution to something higher and then change the preview display size to the higher resolution. This way, even when you change the preview display mode to "original," Photoshop will still re-render the image in the exact same size that you're working on.